# Package 'RVCompare'

May 28, 2022

Type Package

Title Compare Real Valued Random Variables

Version 0.1.6

Author Etor Arza

Maintainer Etor Arza <etorarza@gmail.com>

Description A framework with tools to compare two random variables, and determine which of takes produces lower values. See the README.md at <[https:](https://github.com/EtorArza/RVCompare) [//github.com/EtorArza/RVCompare](https://github.com/EtorArza/RVCompare)> for a quick start guide. It can compute the Cp and Cd of two probability distributions, as explained in E. Arza (2021) [<doi:10.48550/arXiv.2203.07889>](https://doi.org/10.48550/arXiv.2203.07889). Given the observed samples of two random variables  $X_A$  and  $X_B$ , it can compute the cumulative differenceplot (see E. Arza  $(2021)$   $\leq$  for details). Uses bootstrap and DKW-bounds to compute the confidence bands of the cumulative distributions. These two methods are de-scribed in B. Efron. (1979) [<doi:10.1214/aos/1176344552>](https://doi.org/10.1214/aos/1176344552) and P. Mas-sart (1990) [<doi:10.1214/aop/1176990746>](https://doi.org/10.1214/aop/1176990746).

**Depends** stats ( $>= 3.4.4$ ), pracma ( $>= 2.2.2$ ), ggplot2 ( $>= 3.2.0$ ), methods  $(>= 3.0.3)$ ,

**Imports** Repp  $(>= 1.0.7)$ , utils  $(>= 3.4.4)$ 

License CC0

Encoding UTF-8

RoxygenNote 7.1.2

LinkingTo Rcpp

NeedsCompilation yes

Repository CRAN

Date/Publication 2022-05-27 23:40:11 UTC

# R topics documented:

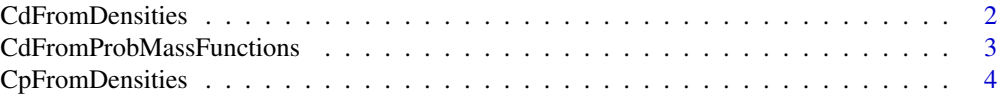

# <span id="page-1-0"></span>2 CdFromDensities

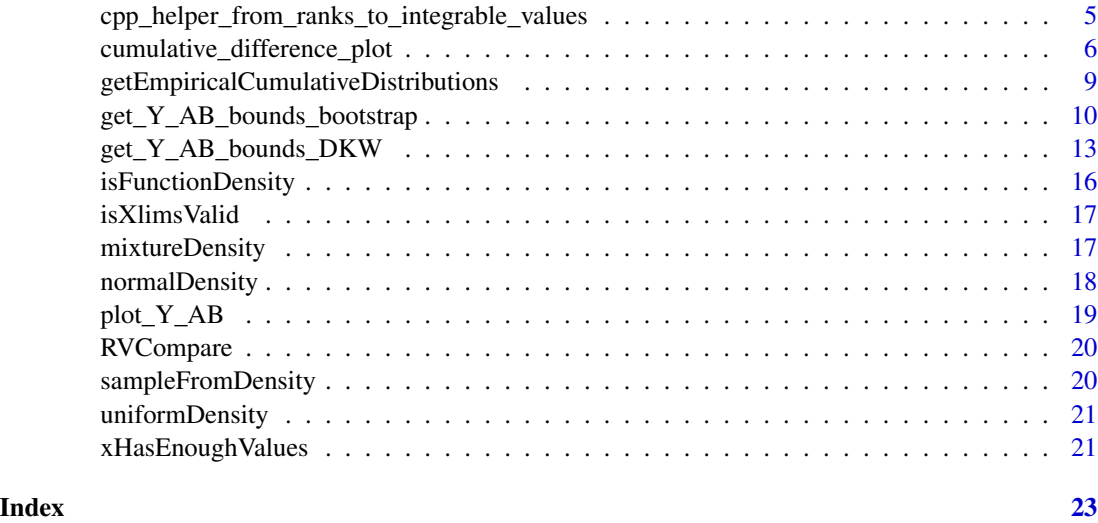

<span id="page-1-1"></span>CdFromDensities *The dominance rate of X\_A over X\_B given the density functions.*

## Description

Returns a real number in the interval  $[0,1]$  that represents the dominance rate of  $X_A$  over  $X_B$ . Basically, we are measuring the amount of mass of X\_A in which the cumulative distribution of X\_A is higher minus the amount of mass of X\_B in which the cumulative distribution of X\_B is higher.

# Usage

```
CdFromDensities(densityX_A, densityX_B, xlims, EPSILON = 0.001)
```
# Arguments

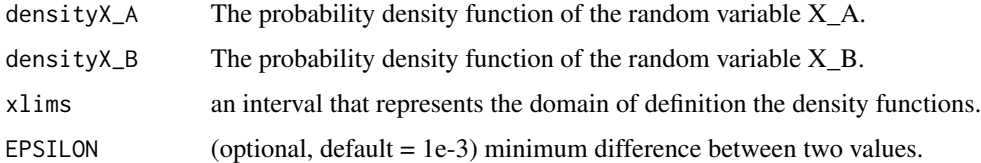

# Value

Returns the dominance rate of X\_A over X\_B.

# See Also

[CpFromDensities](#page-3-1)

#### <span id="page-2-0"></span>Examples

```
# If two symmetric distributions are centered in the same point (x = 0 in
# this case), then their Cd will be 0.5.
densityX_A \leq normalDensity(0,1)
densityX_B <- uniformDensity(c(-2,2))
CdFromDensities(densityX_A, densityX_B, c(-5,5))
### Example 2 ###
# If two distributions are equal, Cd will be 0.5. Cd(X_A,X_A) = 0.5
CdFromDensities(densityX_A, densityX_A, c(-10,10))
### Example 3 ###
# example on https://etorarza.github.io/pages/2021-interactive-comparing-RV.html
tau <- 0.11
densityX_A <- normalDensity(0.05,0.0015)
densityX_B <- mixtureDensity(c(normalDensity(0.05025,0.0015),
                               normalDensity(0.04525, 0.0015)),
                               weights = c(1 - tau, tau)plot(densityX_A, from=0.03, to=0.07, type="l", col="red", xlab="x", ylab="probability density")
curve(densityX_B, add=TRUE, col="blue", type="l", lty=2)
Cd <- CdFromDensities(densityX_A, densityX_B, c(.03,.07))
mtext(paste("Cd(X_A, X_B) =", format(round(Cd, 3), nsmall = 3)), side=3) # add Cd to plot as text
legend(x = c(0.0325, 0.045), y = c(200, 250), legend = c("X_A", "X_B"),col=c("red", "blue"),
                                             lty=1:2,
                                             cex=0.8) # add legend
### Example 4 ###
# The dominance factor ignores the mass of the probability where the
# distribution functinos are equal.
densityX_A <- uniformDensity(c(0.1, 0.3))
densityX_B <- uniformDensity(c(-0.2,0.5))
CdFromDensities(densityX_A, densityX_B, xlims = c(-2,2))
densityX_A <- mixtureDensity(c(uniformDensity(c(0.1,0.3)), uniformDensity(c(-1,-0.5))))
densityX_B <- mixtureDensity(c(uniformDensity(c(-0.2,0.5)), uniformDensity(c(-1,-0.5))))
CdFromDensities(densityX_A, densityX_B, xlims = c(-2,2))
```
CdFromProbMassFunctions

*The dominance rate of X\_A over X\_B for discrete distributions, given the probability mass functions.*

# **Description**

Returns a real number in the interval  $[0,1]$  that represents the dominance rate of  $X_A$  over  $X_B$ .

#### <span id="page-3-0"></span>Usage

CdFromProbMassFunctions(pMassA, pMassB)

### Arguments

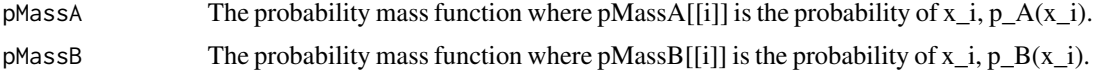

# Value

Returns the dominance rate of X\_A over X\_B for discrete random variables.

#### Examples

```
CdFromProbMassFunctions(c(0.2,0.6,0.2), c(0.3,0.3,0.4))
# > 0.6# Notice how adding additional mass with the same cumulative distribution in both
# random variables does not change the result.
CdFromProbMassFunctions(c(0.2,0.6,0.2,0.2,0.2)/1.4, c(0.3,0.3,0.4,0.2,0.2)/1.4)
# > 0.6
```
<span id="page-3-1"></span>CpFromDensities *The probability that X\_A < X\_B given the density functions.*

## Description

Returns a real number in the interval [0,1] that represents the probability that a sample observed from  $X_A$  is lower than a sample observed from  $X_B$ .

# Usage

```
CpFromDensities(densityX_A, densityX_B, xlims)
```
#### Arguments

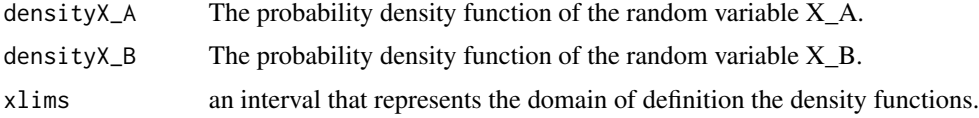

# Value

Returns the probability that  $X_A < X_B$ .

# See Also

**[CdFromDensities](#page-1-1)** 

#### <span id="page-4-0"></span>Examples

```
### Example 1 ###
# If two symmetric distributions are centered in the same point (x = 0 in
# this case), then their Cp will be 0.5.
densityX_A <- normalDensity(0,1)
densityX_B <- uniformDensity(c(-2,2))
Cp = CpFromDensities(densityX_A, densityX_B, c(-5,5))
plot(densityX_A, from=-5, to=5, type="l", col="red", xlab="x", ylab="probability density")
curve(densityX_B, add=TRUE, col="blue", type="l", lty=2)
mtext(paste("Cp(X_A, X_B) =", format(round(Cp, 3), nsmall = 3)), side=3) # add Cp to plot as text
legend(x = c(-4.5, -2), y = c(0.325, 0.4), legend = c("X_A", "X_B"),col=c("red", "blue"),
                                          lty=1:2, cex=0.8) # add legend
### Example 2 ###
# If two distributions are equal, Cp will be 0.5. Cp(X_A, X_A) = 0.5CpFromDensities(densityX_A, densityX_A, c(-10,10))
### Example 3 ###
densityX_A <- normalDensity(-2,1)
densityX_B <- uniformDensity(c(-2,2))
# Cp(X_A,X_B) = 1 - Cp(X_B, X_A)
CpFromDensities(densityX_A, densityX_B, c(-8,4))
1 - CpFromDensities(densityX_B, densityX_A, c(-8,4))
```
cpp\_helper\_from\_ranks\_to\_integrable\_values *Helper function for from\_ranks\_to\_integrable\_values*

#### Description

Helper function for from\_ranks\_to\_integrable\_values

# Usage

```
cpp_helper_from_ranks_to_integrable_values(rank_interval_mult, j_max)
```
#### Arguments

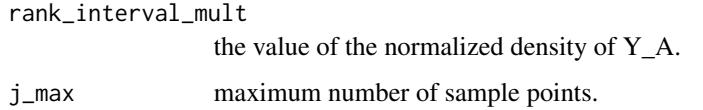

<span id="page-5-0"></span>cumulative\_difference\_plot

*Generate the cumulative difference-plot*

# Description

Generate the cumulative difference-plot given the observed samples using the bootstrap method.

# Usage

```
cumulative_difference_plot(
  X_A_observed,
 X_B_observed,
  isMinimizationProblem,
  labelA = "X_A",labelB = "X_B",alpha = 0.05,
 EPSILON = 1e-20,
  nOfBootstrapSamples = 1000,
  ignoreMinimumLengthCheck = FALSE
\mathcal{E}
```
# Arguments

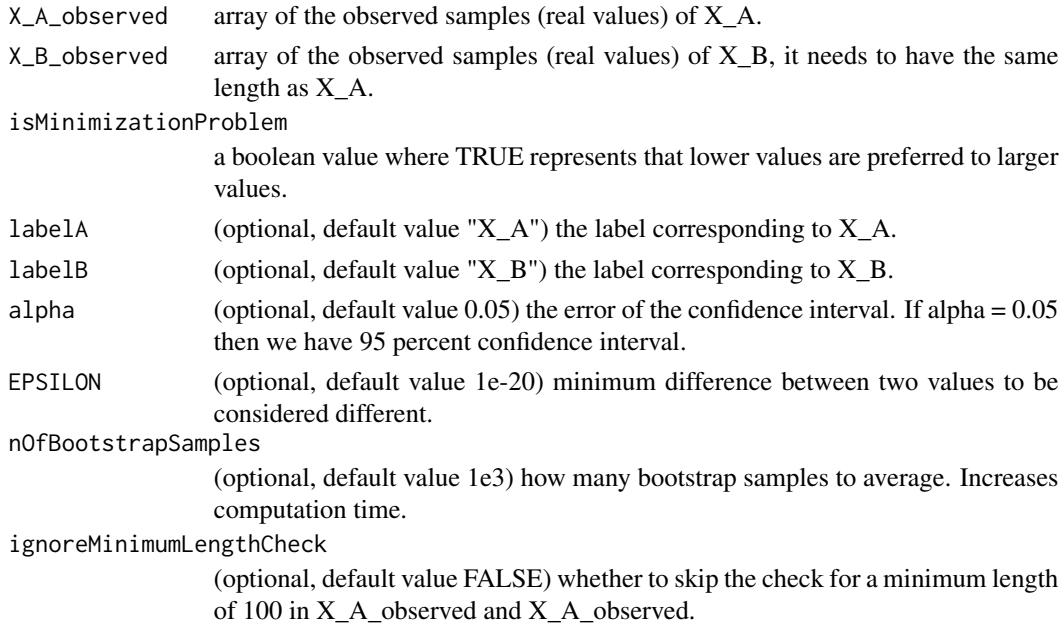

# Value

retunrs and shows the cumulative difference-plot

#### Examples

### Example 1 ### X\_A\_observed <- rnorm(100, mean = 2, sd = 1)  $X_B_o$ bserved  $\le$  rnorm(100, mean = 2.1, sd = 0.5)

cumulative\_difference\_plot(X\_A\_observed, X\_B\_observed, TRUE, labelA="X\_A", labelB="X\_B")

```
### Example 2 ###
# Comparing the optimization algorithms PL-EDA and PL-GS
# with 400 samples each.
PL_EDA_fitness <- c(
52235, 52485, 52542, 52556, 52558, 52520, 52508, 52491, 52474, 52524,
52414, 52428, 52413, 52457, 52437, 52449, 52534, 52531, 52476, 52434,
52492, 52554, 52520, 52500, 52342, 52520, 52392, 52478, 52422, 52469,
52421, 52386, 52373, 52230, 52504, 52445, 52378, 52554, 52475, 52528,
52508, 52222, 52416, 52492, 52538, 52192, 52416, 52213, 52478, 52496,
52444, 52524, 52501, 52495, 52415, 52151, 52440, 52390, 52428, 52438,
52475, 52177, 52512, 52530, 52493, 52424, 52201, 52484, 52389, 52334,
52548, 52560, 52536, 52467, 52392, 51327, 52506, 52473, 52087, 52502,
52533, 52523, 52485, 52535, 52502, 52577, 52508, 52463, 52530, 52507,
52472, 52400, 52511, 52528, 52532, 52526, 52421, 52442, 52532, 52505,
52531, 52644, 52513, 52507, 52444, 52471, 52474, 52426, 52526, 52564,
52512, 52521, 52533, 52511, 52416, 52414, 52425, 52457, 52522, 52508,
52481, 52439, 52402, 52442, 52512, 52377, 52412, 52432, 52506, 52524,
52488, 52494, 52531, 52471, 52616, 52482, 52499, 52386, 52492, 52484,
52537, 52517, 52536, 52449, 52439, 52410, 52417, 52402, 52406, 52217,
52484, 52418, 52550, 52513, 52530, 51667, 52185, 52089, 51853, 52511,
52051, 52584, 52475, 52447, 52390, 52506, 52514, 52452, 52526, 52502,
52422, 52411, 52171, 52437, 52323, 52488, 52546, 52505, 52563, 52457,
52502, 52503, 52126, 52537, 52435, 52419, 52300, 52481, 52419, 52540,
52566, 52547, 52476, 52448, 52474, 52438, 52430, 52363, 52484, 52455,
52420, 52385, 52152, 52505, 52457, 52473, 52503, 52507, 52429, 52513,
52433, 52538, 52416, 52479, 52501, 52485, 52429, 52395, 52503, 52195,
52380, 52487, 52498, 52421, 52137, 52493, 52403, 52511, 52409, 52479,
52400, 52498, 52482, 52440, 52541, 52499, 52476, 52485, 52294, 52408,
52426, 52464, 52535, 52512, 52516, 52531, 52449, 52507, 52485, 52491,
52499, 52414, 52403, 52398, 52548, 52536, 52410, 52549, 52454, 52534,
52468, 52483, 52239, 52502, 52525, 52328, 52467, 52217, 52543, 52391,
52524, 52474, 52509, 52496, 52432, 52532, 52493, 52503, 52508, 52422,
52459, 52477, 52521, 52515, 52469, 52416, 52249, 52537, 52494, 52393,
52057, 52513, 52452, 52458, 52518, 52520, 52524, 52531, 52439, 52530,
52422, 52649, 52481, 52256, 52428, 52425, 52458, 52488, 52502, 52373,
52426, 52441, 52471, 52468, 52465, 52265, 52455, 52501, 52340, 52457,
52275, 52527, 52574, 52474, 52487, 52416, 52634, 52514, 52184, 52430,
52462, 52392, 52529, 52178, 52495, 52438, 52539, 52430, 52459, 52312,
52437, 52637, 52511, 52563, 52270, 52341, 52436, 52515, 52480, 52569,
52490, 52453, 52422, 52443, 52419, 52512, 52447, 52425, 52509, 52180,
52521, 52566, 52060, 52425, 52480, 52454, 52501, 52536, 52143, 52432,
52451, 52548, 52508, 52561, 52515, 52502, 52468, 52373, 52511, 52516,
```
52195, 52499, 52534, 52453, 52449, 52431, 52473, 52553, 52444, 52459, 52536, 52413, 52537, 52537, 52501, 52425, 52507, 52525, 52452, 52499 ) PL\_GS\_fitness <- c( 52476, 52211, 52493, 52484, 52499, 52500, 52476, 52483, 52431, 52483, 52515, 52493, 52490, 52464, 52478, 52440, 52482, 52498, 52460, 52219, 52444, 52479, 52498, 52481, 52490, 52470, 52498, 52521, 52452, 52494, 52451, 52429, 52248, 52525, 52513, 52489, 52448, 52157, 52449, 52447, 52476, 52535, 52464, 52453, 52493, 52438, 52489, 52462, 52219, 52223, 52514, 52476, 52495, 52496, 52502, 52538, 52491, 52457, 52471, 52531, 52488, 52441, 52467, 52483, 52476, 52494, 52485, 52507, 52224, 52464, 52503, 52495, 52518, 52490, 52508, 52505, 52214, 52506, 52507, 52207, 52531, 52492, 52515, 52497, 52476, 52490, 52436, 52495, 52437, 52494, 52513, 52483, 52522, 52496, 52196, 52525, 52490, 52506, 52498, 52250, 52524, 52469, 52497, 52519, 52437, 52481, 52237, 52436, 52508, 52518, 52490, 52501, 52508, 52476, 52520, 52435, 52463, 52481, 52486, 52489, 52482, 52496, 52499, 52443, 52497, 52464, 52514, 52476, 52498, 52496, 52498, 52530, 52203, 52482, 52441, 52493, 52532, 52518, 52474, 52498, 52512, 52226, 52538, 52477, 52508, 52243, 52533, 52463, 52440, 52246, 52209, 52488, 52530, 52195, 52487, 52494, 52508, 52505, 52444, 52515, 52499, 52428, 52498, 52244, 52520, 52463, 52187, 52484, 52517, 52504, 52511, 52530, 52519, 52514, 52532, 52203, 52485, 52439, 52496, 52443, 52503, 52520, 52516, 52478, 52473, 52505, 52480, 52196, 52492, 52527, 52490, 52493, 52252, 52470, 52493, 52533, 52506, 52496, 52519, 52492, 52509, 52530, 52213, 52499, 52492, 52528, 52499, 52526, 52521, 52488, 52485, 52502, 52515, 52470, 52207, 52494, 52527, 52442, 52200, 52485, 52489, 52499, 52488, 52486, 52232, 52477, 52485, 52490, 52524, 52470, 52504, 52501, 52497, 52489, 52152, 52527, 52487, 52501, 52504, 52494, 52484, 52213, 52449, 52490, 52525, 52476, 52540, 52463, 52200, 52471, 52479, 52504, 52526, 52533, 52473, 52475, 52518, 52507, 52500, 52499, 52512, 52478, 52523, 52453, 52488, 52523, 52240, 52505, 52532, 52504, 52444, 52194, 52514, 52474, 52473, 52526, 52437, 52536, 52491, 52523, 52529, 52535, 52453, 52522, 52519, 52446, 52500, 52490, 52459, 52467, 52456, 52490, 52521, 52484, 52508, 52451, 52231, 52488, 52485, 52215, 52493, 52475, 52474, 52508, 52524, 52477, 52514, 52452, 52491, 52473, 52441, 52520, 52471, 52466, 52475, 52439, 52483, 52491, 52204, 52500, 52488, 52489, 52519, 52495, 52448, 52453, 52466, 52462, 52489, 52471, 52484, 52483, 52501, 52486, 52494, 52473, 52481, 52502, 52516, 52223, 52490, 52447, 52222, 52469, 52509, 52194, 52490, 52484, 52446, 52487, 52476, 52509, 52496, 52459, 52474, 52501, 52516, 52223, 52487, 52468, 52534, 52522, 52474, 52227, 52450, 52506, 52193, 52429, 52496, 52493, 52493, 52488, 52190, 52509, 52434, 52469, 52510, 52481, 52520, 52504, 52230, 52500, 52487, 52517, 52473, 52488, 52450, 52203, 52215, 52490, 52479, 52515, 52210, 52485, 52516, 52504, 52521, 52499, 52503, 52526) # Considering that the LOP is a maximization problem, we need isMinimizationProblem=FALSE

cumulative\_difference\_plot(PL\_EDA\_fitness, PL\_GS\_fitness, isMinimizationProblem=FALSE, labelA="PL-EDA", labelB="PL-GS")

<span id="page-8-0"></span>getEmpiricalCumulativeDistributions

*Get the empirical distribution from samples.*

# Description

Given the observed sampels of X\_A (or X\_B) returns the empirical cumulative distribution function of  $Y_A$  (or  $Y_B$ )

#### Usage

```
getEmpiricalCumulativeDistributions(
  X_A_observed,
 X_B_observed,
 nOfEstimationPoints,
 EPSILON,
  trapezoid = TRUE
\lambda
```
# Arguments

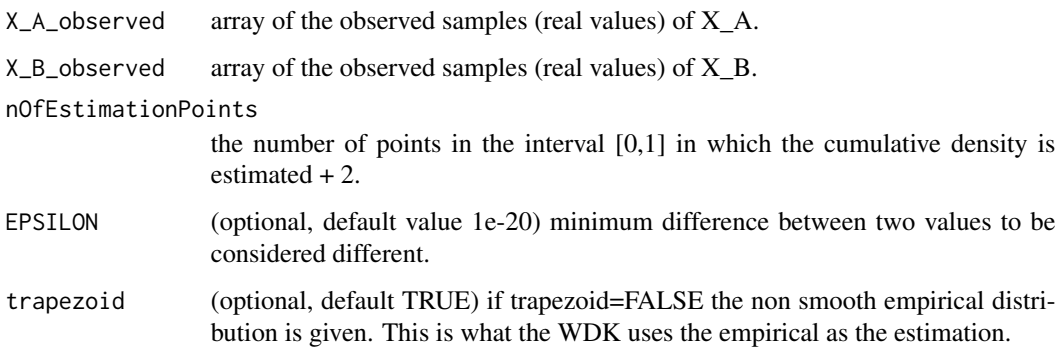

# Value

a list with two fields: the empirical distributions of X'A and X'B.

```
### Example 1 ###
c <- getEmpiricalCumulativeDistributions(c(1:5),c(1:3,2:3), 170, EPSILON=1e-20, trapezoid=FALSE)
plot(c$p, c$Y_A_cumulative_estimation, type="l")
lines(x=c$p, y=c$Y_B_cumulative_estimation, col="red")
```
<span id="page-9-1"></span><span id="page-9-0"></span>get\_Y\_AB\_bounds\_bootstrap

*Estimate Y\_A and Y\_B bounds with bootstrap*

#### Description

Estimate the confidence intervals for the cumulative distributions of Y\_A and Y\_B using bootstrap. Much slower than the Dvoretzky–Kiefer–Wolfowitz approach.

# Usage

```
get_Y_AB_bounds_bootstrap(
  X_A_observed,
  X_B_observed,
  alpha = 0.05,
  EPSILON = 1e-20,
  nOfBootstrapSamples = 1000,
  ignoreMinimumLengthCheck = FALSE
)
```
# Arguments

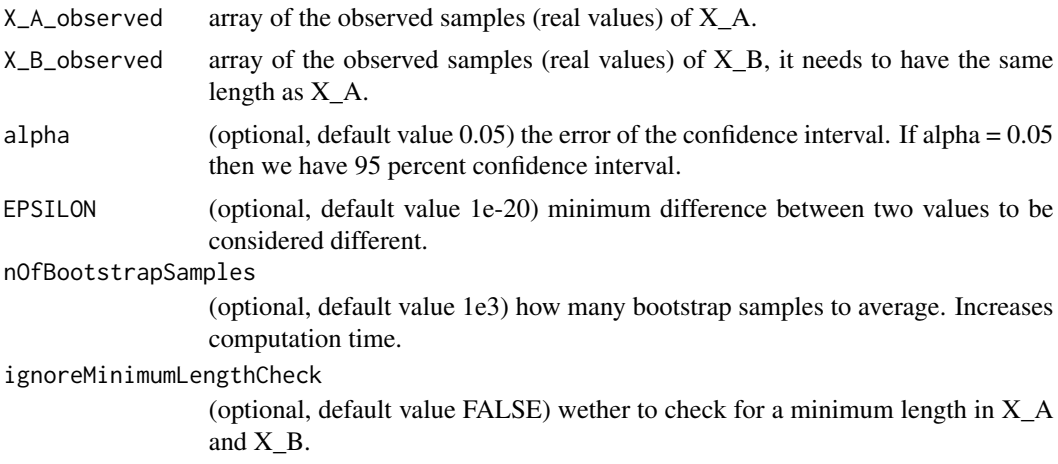

#### Value

Returns a list with the following fields:

- p: values in the interval [0,1] that represent the nOfEstimationPoints points in which the densities are estimated. Useful for plotting.

- Y\_A\_cumulative\_estimation: an array with the estimated cumulative diustribution function of Y\_A from 0 to p[[i]].

- Y\_A\_cumulative\_upper: an array with the upper bounds of confidence 1 - alpha of the cumulative density of Y\_A

- Y\_A\_cumulative\_lower: an array with the lower bounds of confidence 1 - alpha of the cumulative density of Y\_A

- Y\_B\_cumulative\_estimation: The same as Y\_A\_cumulative\_estimation for Y\_B.

- Y\_B\_cumulative\_upper: The same as Y\_A\_cumulative\_upper for Y\_B

- Y\_B\_cumulative\_lower: The same as Y\_A\_cumulative\_lower for Y\_B

- diff\_estimation: Y\_A\_cumulative\_estimation - Y\_B\_cumulative\_estimation

- diff\_upper: an array with the upper bounds of confidence 1 - alpha of the difference between the cumulative distributions

- diff\_lower: an array with the lower bounds of confidence 1 - alpha of the difference between the cumulative distributions

# Examples

library(ggplot2)

```
### Example 1 ###
X_A_observed <- rnorm(100, mean = 2, sd = 1)
X_B-observed \le rnorm(100, mean = 2.1, sd = 0.5)
```
res <- get\_Y\_AB\_bounds\_bootstrap(X\_A\_observed, X\_B\_observed)

```
fig1 = plot_Y_AB(res, plotDifference=FALSE)+ ggplot2::ggtitle("Example 1")
print(fig1)
```

```
### Example 2 ###
# Comparing the estimations with the actual distributions for two normal distributions.
###################################
## sample size = 100 ##############
###################################
X_A_bobserved \lernorm(100, mean = 1, sd = 1)
X_B_observed \le rnorm(100, mean = 1.3, sd = 0.5)
res <- get_Y_AB_bounds_bootstrap(X_A_observed, X_B_observed)
```

```
X_A_observed_large_sample <- sort(rnorm(1e4, mean = 1, sd = 1))
X_B_observed_large_sample <- sort(rnorm(1e4, mean = 1.3, sd = 0.5))
actualDistributions <- getEmpiricalCumulativeDistributions(
       X_A_observed_large_sample,
       X_B_observed_large_sample,
       nOfEstimationPoints=1e4,
       EPSILON=1e-20)
```

```
actualDistributions Y_A cumulative_estimation \leq \ln(Y_A cumulative estimation \simp + I(p^2) + I(p^3) + I(p^4) + I(p^5) + I(p^6) + I(p^7) + I(p^8),data = actualDistributions)$fitted.values
actualDistributions$Y_B_cumulative_estimation <- lm(Y_B_cumulative_estimation ~
        p + I(p^2) + I(p^3) + I(p^4) + I(p^5) + I(p^6) + I(p^7) + I(p^8),
```

```
data = actualDistributions)$fitted.values
fig = plot_Y_AB(res, plotDifference=FALSE) +
geom_line(data=as.data.frame(actualDistributions),
aes(x=p, y=Y_A_cumulative_estimation, colour = "Actual Y_A", linetype="Actual Y_A")) +
geom_line(data=as.data.frame(actualDistributions),
aes(x=p, y=Y_B_cumulative_estimation, colour = "Actual Y_B", linetype="Actual Y_B")) +
scale_colour_manual("", breaks = c("X_A", "X_B","Actual Y_A", "Actual Y_B"),
values = c("X_A"="#00BFC4", "X_B"="#F8766D", "Actual Y_A"="#0000FF", "Actual Y_B"="#FF0000"))+
scale_linetype_manual("", breaks = c("X_A", "X_B","Actual Y_A", "Actual Y_B"),
values = c("X_A"="solid", "X_B"="dashed", "Actual Y_A"="solid", "Actual Y_B"="solid"))+
ggtitle("100 samples used in the estimation")
print(fig)
###################################
## sample size = 300 ##############
###################################
X_A_bobserved <- rnorm(300, mean = 1, sd = 1)
X_B_observed <- rnorm(300, mean = 1.3, sd = 0.5)
res <- get_Y_AB_bounds_bootstrap(X_A_observed, X_B_observed)
X_A_bobserved_large_sample <- sort(rnorm(1e4, mean = 1, sd = 1))
X_B_observed_large_sample <- sort(rnorm(1e4, mean = 1.3, sd = 0.5))
actualDistributions <- getEmpiricalCumulativeDistributions(
       X_A_observed_large_sample,
        X_B_observed_large_sample,
        nOfEstimationPoints=1e4,
        EPSILON=1e-20)
actualDistributions$Y_A_cumulative_estimation \leq lm(Y_A_cumulative_estimation \simp + I(p^2) + I(p^3) + I(p^4) + I(p^5) + I(p^6) + I(p^7) + I(p^8),data = actualDistributions)$fitted.values
actualDistributions$Y_B_cumulative_estimation \leq lm(Y_B_cumulative_estimation \simp + I(p^2) + I(p^3) + I(p^4) + I(p^5) + I(p^6) + I(p^7) + I(p^8),data = actualDistributions)$fitted.values
fig = plot_Y_AB(res, plotDifference=FALSE) +
geom_line(data=as.data.frame(actualDistributions),
aes(x=p, y=Y_A_cumulative_estimation, colour = "Actual Y_A", linetype="Actual Y_A")) +
geom_line(data=as.data.frame(actualDistributions),
aes(x=p, y=Y_B_cumulative_estimation, colour = "Actual Y_B", linetype="Actual Y_B")) +
scale_colour_manual("", breaks = c("X_A", "X_B","Actual Y_A", "Actual Y_B"),
values = c("X_A"="#00BFC4", "X_B"="#F8766D", "Actual Y_A"="#0000FF", "Actual Y_B"="#FF0000"))+
```

```
scale_linetype_manual("", breaks = c("X_A", "X_B","Actual Y_A", "Actual Y_B"),
values = c("X_A"="solid", "X_B"="dashed", "Actual Y_A"="solid", "Actual Y_B"="solid"))+
ggtitle("300 samples used in the estimation")
print(fig)
```
<span id="page-12-1"></span>get\_Y\_AB\_bounds\_DKW *Estimate Y\_A and Y\_B bounds with Dvoretzky–Kiefer–Wolfowitz*

# Description

Estimate the confidence intervals for the cumulative distributions of Y\_A and Y\_B with Dvoretzky–Kiefer–Wolfowitz.

# Usage

```
get_Y_AB_bounds_DKW(
 X_A_observed,
 X_B_observed,
 nOfEstimationPoints = 1000,
  alpha = 0.05,
 EPSILON = 1e-20,
  ignoreMinimumLengthCheck = FALSE
)
```
#### Arguments

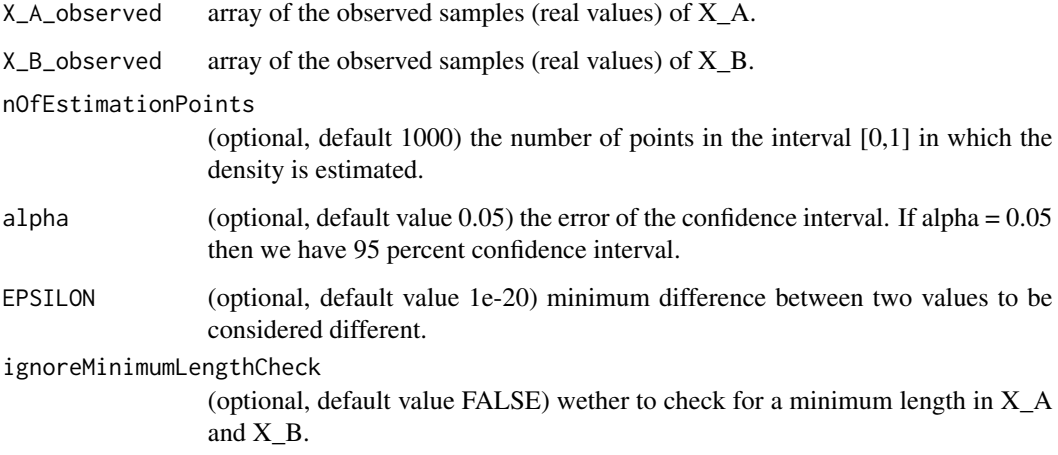

#### Value

Returns a list with the following fields:

- p: values in the interval [0,1] that represent the nOfEstimationPoints points in which the densities are estimated. Useful for plotting.

- Y\_A\_cumulative\_estimation: an array with the empirical cumulative diustribution function of  $Y_A$  from 0 to  $p[[i]]$ .

- Y\_A\_cumulative\_upper: an array with the upper bounds of confidence 1 - alpha of the cumulative density of Y\_A

- Y\_A\_cumulative\_lower: an array with the lower bounds of confidence 1 - alpha of the cumulative density of Y\_A

- Y\_B\_cumulative\_estimation: The same as Y\_A\_cumulative\_estimation for Y\_B.

- Y\_B\_cumulative\_upper: The same as Y\_A\_cumulative\_upper for Y\_B

- Y\_B\_cumulative\_lower: The same as Y\_A\_cumulative\_lower for Y\_B

- diff\_estimation: Y\_A\_cumulative\_estimation - Y\_B\_cumulative\_estimation

- diff\_upper: an array with the upper bounds of confidence 1 - alpha of the difference between the cumulative distributions

- diff\_lower: an array with the lower bounds of confidence 1 - alpha of the difference between the cumulative distributions

```
library(ggplot2)
### Example 1 ###
X_A_bobserved \le rnorm(100, mean = 2, sd = 1)
X_B_observed <- rnorm(100, mean = 2.1, sd = 0.5)
res <- get_Y_AB_bounds_DKW(X_A_observed, X_B_observed)
fig1 = plot_Y_AB(res, plotDifference=FALSE) + ggtitle("Example 1")
print(fig1)
```

```
### Example 2 ###
# Comparing the estimations with the actual distributions for two normal distributions.
##################################
## sample size = 100 #############
##################################
X_A<sub>o</sub> X_A_observed <- rnorm(100, mean = 1, sd = 1)
X_B_observed <- rnorm(100, mean = 1.3, sd = 0.5)
res <- get_Y_AB_bounds_DKW(X_A_observed, X_B_observed)
```

```
X_A_b observed large_sample <- sort(rnorm(1e4, mean = 1, sd = 1))
X_B_observed_large_sample <- sort(rnorm(1e4, mean = 1.3, sd = 0.5))
actualDistributions <- getEmpiricalCumulativeDistributions(X_A_observed_large_sample,
X_B_observed_large_sample, nOfEstimationPoints=1e4, EPSILON=1e-20)
```

```
actualDistributions$Y_A_cumulative_estimation \leq lm(Y_A_cumulative_estimation \simp + I(p^2) + I(p^3) + I(p^4) + I(p^5) + I(p^6) + I(p^7) + I(p^8),
```

```
data = actualDistributions)$fitted.values
actualDistributions$Y_B_cumulative_estimation <- lm(Y_B_cumulative_estimation ~
        p + I(p^2) + I(p^3) + I(p^4) + I(p^5) + I(p^6) + I(p^7) + I(p^8),data = actualDistributions)$fitted.values
fig = plot_Y_AB(res, plotDifference=FALSE) +
geom_line(data=as.data.frame(actualDistributions),
aes(x=p, y=Y_A_cumulative_estimation, colour = "Actual Y_A", linetype="Actual Y_A")) +
geom_line(data=as.data.frame(actualDistributions),
aes(x=p, y=Y_B_cumulative_estimation, colour = "Actual Y_B", linetype="Actual Y_B")) +
scale_colour_manual("", breaks = c("X_A", "X_B","Actual Y_A", "Actual Y_B"),
values = c("X_A"="#00BFC4", "X_B"="#F8766D", "Actual Y_A"="#0000FF", "Actual Y_B"="#FF0000"))+
scale_linetype_manual("", breaks = c("X_A", "X_B","Actual Y_A", "Actual Y_B"),
values = c("X_A"="solid", "X_B"="dashed", "Actual Y_A"="solid", "Actual Y_B"="solid"))+
ggtitle("100 samples used in the estimation")
print(fig)
###################################
## sample size = 300 ##############
###################################
X_A_bobserved <- rnorm(300, mean = 1, sd = 1)
X_B_observed \le rnorm(300, mean = 1.3, sd = 0.5)
res <- get_Y_AB_bounds_DKW(X_A_observed, X_B_observed)
X_A_observed_large_sample <- sort(rnorm(1e4, mean = 1, sd = 1))
X_B_observed_large_sample <- sort(rnorm(1e4, mean = 1.3, sd = 0.5))
actualDistributions <- getEmpiricalCumulativeDistributions(X_A_observed_large_sample,
X_B_observed_large_sample, nOfEstimationPoints=1e4, EPSILON=1e-20)
actualDistributions$Y_A_cumulative_estimation <- lm(Y_A_cumulative_estimation ~
        p + I(p^2) + I(p^3) + I(p^4) + I(p^5) + I(p^6) + I(p^7) + I(p^8),data = actualDistributions)$fitted.values
actualDistributions$Y_B_cumulative_estimation \leq lm(Y_B_cumulative_estimation \simp + I(p^2) + I(p^3) + I(p^4) + I(p^5) + I(p^6) + I(p^7) + I(p^8),data = actualDistributions)$fitted.values
fig = plot_Y_AB(res, plotDifference=FALSE) +
geom_line(data=as.data.frame(actualDistributions),
aes(x=p, y=Y_A_cumulative_estimation, colour = "Actual Y_A", linetype="Actual Y_A")) +
geom_line(data=as.data.frame(actualDistributions),
aes(x=p, y=Y_B_cumulative_estimation, colour = "Actual Y_B", linetype="Actual Y_B")) +
scale_colour_manual("", breaks = c("X_A", "X_B","Actual Y_A", "Actual Y_B"),
values = c("X_A"="#00BFC4", "X_B"="#F8766D", "Actual Y_A"="#0000FF", "Actual Y_B"="#FF0000"))+
```

```
scale_linetype_manual("", breaks = c("X_A", "X_B","Actual Y_A", "Actual Y_B"),
values = c("X_A"="solid", "X_B"="dashed", "Actual Y_A"="solid", "Actual Y_B"="solid"))+
ggtitle("300 samples used in the estimation")
print(fig)
```
isFunctionDensity *Check if a function is a (non-discrete) probability density function in a given domain.*

#### Description

This function checks if an input function f is a non-discrete probability density function. For this to be the case, the function needs to only return real values. The function also needs to be bounded, positive, and its integral in the domain of definition needs to be 1.

# Usage

```
isFunctionDensity(f, xlims, tol = 0.001)
```
#### Arguments

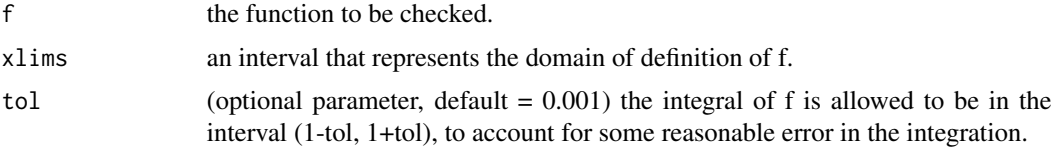

## Value

Returns True if the function is a non discrete probability density function. Otherwise, returns False.

```
dist1 <- normalDensity(0,1)
# the integral of the density of the normal distribution is too low in the interval (-2,2)isFunctionDensity(dist1, c(-2,2))
isFunctionDensity(dist1, c(-5,5)) # it is close enough from 1 in the interval (-5,5)
dist2 <- uniformDensity(c(0,1))
isFunctionDensity(dist2, xlims=c(-2,2))
isFunctionDensity(dist2, xlims=c(0.5,2)) # the integral is not 1
dist3 <- function(x) 0.5/\sqrt{(x)}# The integral of the function being 1 is not enough to be considered a density function.
# It also needs to be boounded.
isFunctionDensity(dist3, c(1e-14,1))
```
<span id="page-15-0"></span>

<span id="page-16-0"></span>

#### Description

Check if xlims is a tuple that represents a valid bounded interval in the real space.

# Usage

```
isXlimsValid(xlims)
```
# Arguments

xlims the tuple to be checked.

# Value

TRUE if it is a valid tuple. Otherwise prints error mesage and returns FALSE

mixtureDensity *A mixture of two or more distributions*

# Description

Returns the density function of the mixture distribution. The returned function is a single parameter function that returns the probability of the mixture in that point.

# Usage

```
mixtureDensity(densities, weights = NULL)
```
# Arguments

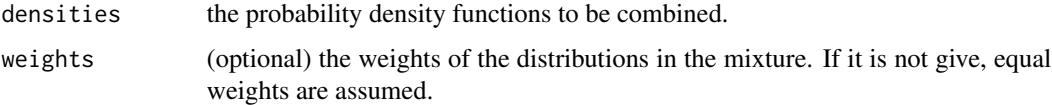

# Value

Returns a callable function with a single parameter that returns the probability of the mixture distribution each point.

# Examples

```
#If parameter weights not given, equal weights are assumed.
dist1 <- mixtureDensity(c(normalDensity(-2,1), normalDensity(2,1)))
plot(dist1, xlim = c(-5,5), xlab="x", ylab = "Probability density",
     main="Mixture of two Gaussians with equal weights", cex.main=0.85)
dist2 <- mixtureDensity(c(normalDensity(-2,1), normalDensity(2,1)), weights=c(0.8,0.2))
plot(dist2, xlim = c(-5,5), xlab="x", ylab = "Probability density",
     main="Mixture of two Gaussians with different weights", cex.main=0.85)
```
<span id="page-17-1"></span>

normalDensity *The probability density function of the normal distribution*

# Description

Returns the density function of the normal distribution with mean mu and standard deviation sigma. The returned function is a single parameter function that returns the probability of the normal distribution in that point. It is just a convinient wrapper of dnorm from the package 'stat' with some parameter checks.

#### Usage

normalDensity(mu, sigma)

#### Arguments

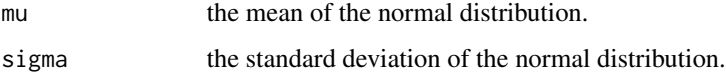

# Value

Returns a callable function with a single parameter that describes the probability of the normal distribution in that point.

# See Also

Other probability density distributions: [uniformDensity\(](#page-20-1))

```
dist <- normalDensity(0,1)
dist(0)
```
<span id="page-17-0"></span>

<span id="page-18-0"></span>

# Description

retunrs a ggplot2 with the estimations of Y\_A and Y\_B or the difference in cumulative distribution function.

# Usage

```
plot_Y_AB(
  estimated_Y_AB_bounds,
  labels = c("X_A", "X_B"),
  plotDifference = TRUE
\mathcal{L}
```
# Arguments

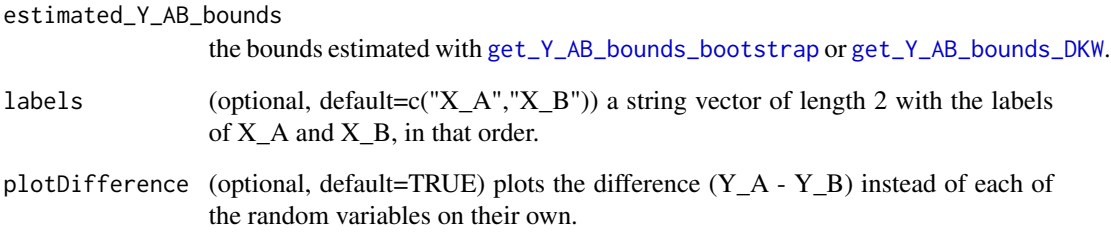

# Value

the ggplot figure object.

```
### Example 1 ###
```

```
X_A_bobserved <- rnorm(800, mean = 1, sd = 1)
X_B_observed <- rnorm(800, mean = 1.3, sd = 0.5)
res <- get_Y_AB_bounds_DKW(X_A_observed, X_B_observed)
densitiesPlot = plot_Y_AB(res, plotDifference=TRUE)
print(densitiesPlot)
```
<span id="page-19-0"></span>RVCompare *RVCompare: Compare Real Valued Random Variables*

#### **Description**

A framework with tools to compare two random variables, and determine which of them produces lower values. It can compute the Cp and Cd of theoretical of probability distributions, as explained in E. Arza (2021) <https://github.com/EtorArza/RVCompare-paper/releases>. Given the observed samples of two random variables  $X_A$  and  $X_B$ , it can compute the confidence bands of the cumulative distributions of X'\_A and X'\_B (see E. Arza (2021) <https://github.com/EtorArza/RVComparepaper> for details) based on the observed samples of X\_A and X\_B. Uses bootstrap and DKWbounds to compute the confidence bands of the cumulative distributions. These two methods are described in B. Efron. (1979) <doi:10.1214/aos/1176344552> and P. Massart (1990) <doi:10.1214/aop/1176990746>.

#### Author(s)

Etor Arza <etorarza@gmail.com>

sampleFromDensity *Get sample given the density function*

#### Description

Returns an array with samples given the probability density function.

#### Usage

```
sampleFromDensity(density, nSamples, xlims, nIntervals = 1e+05)
```
#### Arguments

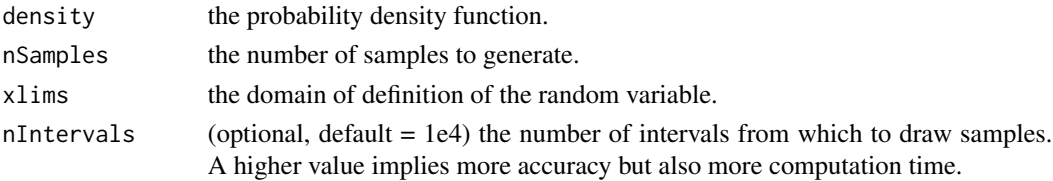

# Value

Returns an array of samples.

```
normDens <- normalDensity(0,1)
samples <- sampleFromDensity(normDens, 1e4, c(-4,4))
hist(samples, breaks=20)
```
# <span id="page-20-1"></span><span id="page-20-0"></span>Description

Returns the density function of the uniform distribution in the interval  $(xlims[[1]], xlims[[2]])$ . The returned function is a single parameter function that returns the probability of the uniform distribution in that point. It is just a convinient wrapper of dunif from the package 'stat' with some parameter checks.

# Usage

```
uniformDensity(xlims)
```
# Arguments

xlims a tuple representing the interval of nonzero probability of the distribution.

# Value

Returns a callable function with a single parameter that rerturns the probability of the uniform distribution in each point.

#### See Also

Other probability density distributions: [normalDensity\(](#page-17-1))

# Examples

```
dist <- uniformDensity(c(-2,2))
dist(-3)dist(0)
dist(1)
```
xHasEnoughValues *Check for enough values.*

# Description

This function checks if there are at least minRequiredValues values in the introduced vector.

#### Usage

xHasEnoughValues(X, minRequiredValues)

# Arguments

X the array with the values. minRequiredValues the minimum number values required to return TRUE.

# Value

Returns TRUE if the values are OK. FALSE, if there are not enough values.

```
xHasEnoughValues(c(1,2,2,3,1,5,8,9,67,8.5,4,8.3), 6)
```
# <span id="page-22-0"></span>Index

∗ probability density distributions normalDensity, [18](#page-17-0) uniformDensity, [21](#page-20-0) CdFromDensities, [2,](#page-1-0) *[4](#page-3-0)* CdFromProbMassFunctions, [3](#page-2-0) CpFromDensities, *[2](#page-1-0)*, [4](#page-3-0) cpp\_helper\_from\_ranks\_to\_integrable\_values, [5](#page-4-0) cumulative\_difference\_plot, [6](#page-5-0) get\_Y\_AB\_bounds\_bootstrap, [10,](#page-9-0) *[19](#page-18-0)* get\_Y\_AB\_bounds\_DKW, [13,](#page-12-0) *[19](#page-18-0)* getEmpiricalCumulativeDistributions, [9](#page-8-0) isFunctionDensity, [16](#page-15-0) isXlimsValid, [17](#page-16-0) mixtureDensity, [17](#page-16-0) normalDensity, [18,](#page-17-0) *[21](#page-20-0)* plot\_Y\_AB, [19](#page-18-0) RVCompare, [20](#page-19-0) sampleFromDensity, [20](#page-19-0) uniformDensity, *[18](#page-17-0)*, [21](#page-20-0)

xHasEnoughValues, [21](#page-20-0)